# **MINISTERUL EDUCAŢIEI, CULTURII ȘI CERCETĂRII AL REPUBLICII MOLDOVA Universitatea Tehnică a Moldovei Facultatea Calculatoare Informatică și Microelectronică Departamentul Ingineria Software și Automatică**

**Admis la susținere Șef departament: Ion Fiodorov conf. univ. dr. în informatică**

 **,,\_\_\_\_"\_\_\_\_\_\_\_\_\_\_\_\_\_\_\_\_2021**

**\_\_\_\_\_\_\_\_\_\_\_\_\_\_\_\_\_\_\_\_\_\_\_\_\_\_\_\_\_\_\_\_\_**

# **Analiza și proiectarea sistemelor informatice în mediu de afaceri**

**Teză de master**

Student: (M.Petrache)

**Conducător:**\_\_\_\_\_\_\_\_\_\_\_\_\_\_\_\_(L.Peca)

**Chișinău 2021**

### **ADNOTARE**

## la teza de master cu tema **Analiza și proiectarea sistemelor informatice în mediu de afaceri** a studentului gr. TIA-191M, programul ,,Tehnologii Informaționale pentru Afaceri",

#### **Petrache Mihail**

Teza de master are la bază următoare structură de redare:

- − introducere;
- − mediul de afaceri;
- − stabilirea componentelor necesare pentru crearea s-au modernizarea infrastructurii;
- − stabilirea componentelor, întrările și ieșirele sistemului;
- − implementarea sistemului informatic;
- − concluzii;
- − bibliografie.

Cuvintele cheie: rețea, server, vmware, virtual, virtualizare, sistem, operare, software, instalare, afaceri, cisco, configurare, echipamente, securitate, hardware, windows, sisteme, mediu.

Teza de master "Analiza și proiectarea sistemelor informatice în mediu de afaceri" are ca scop proiectarea sistemelor informatice în mediu de afaceri în ansamblu cu soluții moderne. Pe lîngă aceasta modernizarea sistemul informatic în mediul de afaceri duce la creșterea eficienței producției, reducerea costurilor și obținerea de avantaje competitive durabile.

Folosind cunoștințele de instalare și configurare ale echipamentelor de rețea, serverelor, soluții de virtualizare și a soluțiilor de securitate a fost proiectat un sistemului informatic modern cu tehnologii noi ținând cont de nevoile angajaților oferind o soluție complexă.

Sistemul informatic modern în mediu de afaceri crește viteza procesării datelor, organizează interacțiunile eficiente între departamentele la distanță și accesarea informațiilor indiferent de locație. O bună parte sunt conștienți de faptul că sistemul informatic în mediu de afaceri trebuie să fie modernizat conform noilor standardele, însă majoritatea utilizează o tehnologia învechită care le crește dramatic costurile pe zi ce trece.

#### **ANNOTATION**

to the master thesis with the topic **Analysis and design of IT systems in the business environment** of

the student gr. TIA-191M, " IT for business " program,

#### **Petrache Mihail**

The master's thesis is based on the following rendering structure:

- − introduction;
- − business environment;
- − establishing the necessary components for the creation or modernization of the infrastructure;
- − establishing the components, inputs and outputs of the system;
- − implementation of the computer system;
- − conclusions;
- − bibliography.

Keywords: network, server, vmware, virtual, virtualization, system, operation, software, installation, business, cisco, configuration, equipment, security, hardware, windows, systems, environment.

The master's thesis "Analysis and design of IT systems in business" aims to design IT systems in business as a whole with modern solutions. In addition, the modernization of IT in business leads to increased production efficiency, cost reduction and obtaining of sustainable competitive advantages.

Using the knowledge of installation and configuration of network equipment, servers, virtualization solutions and security solutions was designed a modern computer system with new technologies taking into account the needs of employees offering a complex solution.

The modern IT system in the business environment increases the speed of data processing, organizes efficient interactions between remote departments and accessing information regardless of location. Many are aware that the IT system in the business environment needs to be upgraded to new standards, but most use outdated technology that dramatically increases their costs every day.

**Cuprins** 

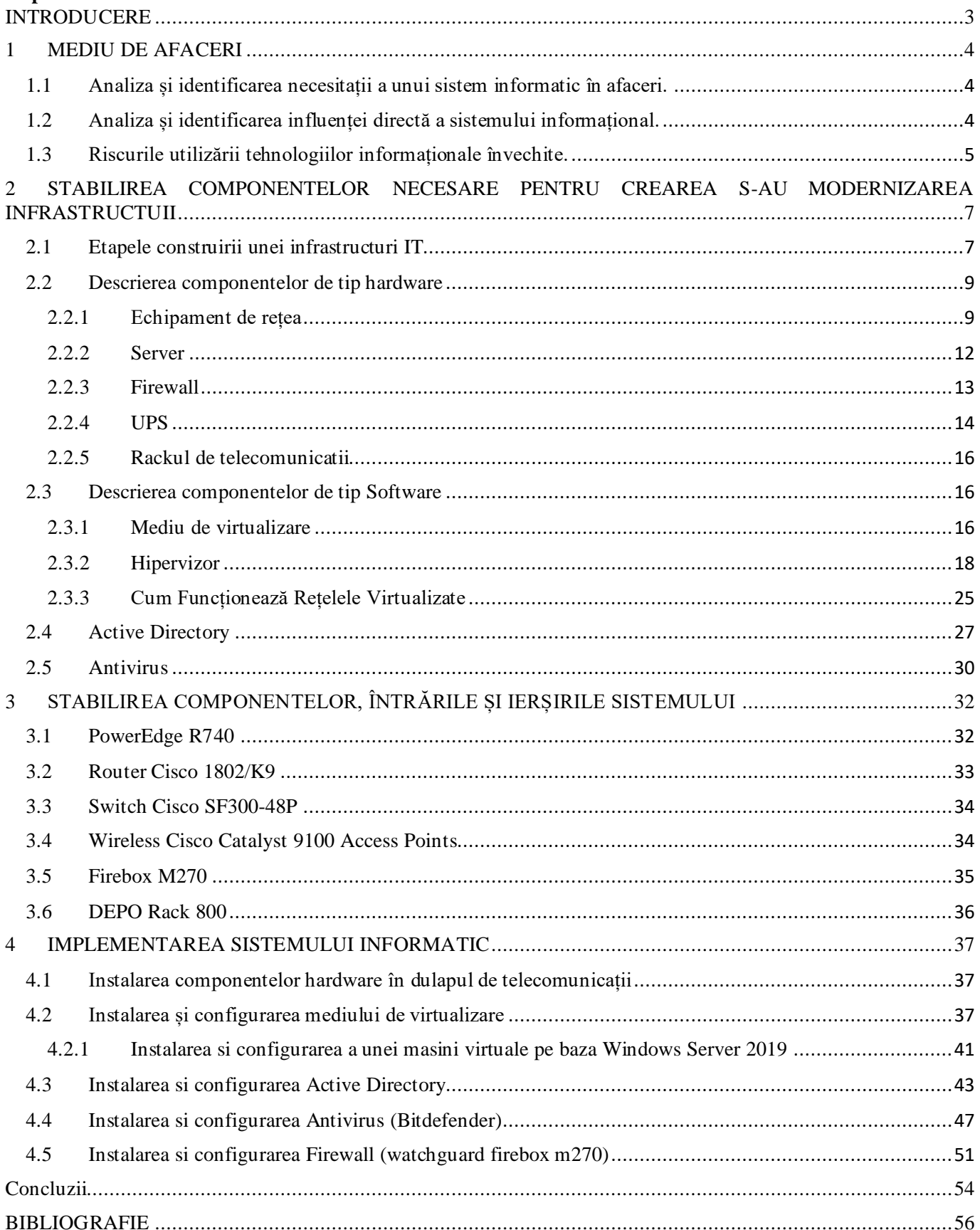

#### <span id="page-4-0"></span>**INTRODUCERE**

Relevanța implementării și utilizării sistemelor informatice se datorează faptului că cantitatea tot mai mare de date care urmează să fie prelucrată este mereu în creștere. Căile obișnuite, tradiționale, nu mai satisfac necesitățile iar riscul de a nu avea acces s-au chiar a pierde informația necesară, face din ce în ce mai dificilă gestionarea întreprinderii.

Introducerea sistemelor informaționale și îmbunătățirea calității acestora sunt considerate astăzi drept condiții decisive pentru creșterea eficienței producției, reducerea costurilor și obținerea de avantaje competitive durabile pentru întreprinderile din sectorul intern și piețele externe.

Factorii principali sunt viteza de procesare a datelor și obținerea informație iar sistemele informatice moderne bazate pe utilizarea conceptelor de stocare a informațiilor și prelucrarea inteligentă a datelor măresc semnificativ productivitatea muncii.

Tehnologiile moderne inovatoare sunt din ce în ce mai ferm ancorate în fiecare sector al economiei și au un impact efectiv asupra afacerilor pentru antreprenori, iar utilizatorii au posibilitatea de a primi rapid bunuri și servicii de înaltă calitate. Pe de o parte noile tehnologii de afaceri devin din ce în ce mai puternice și flexibile iar pe de altă parte se răspândesc din ce în ce mai mult în diferite ramuri ale economiei de afaceri. Pentru a asigura succesul mediu de afaceri în dezvoltare este necesar să ținem cont de competitivitate întro economie globală, în care procesele de producție sunt supuse bazelor flexibilității și descentralizării. Aici sistemele informatice începe să stimuleze și să accelereze ritmul de dezvoltare, introducând schimbări eficiente în munca de birou.

Prin adoptarea unor tehnologii moderne care oferă acces rapid la informații, procesarea și stocarea acestora, oamenii de afaceri dezvoltă o productivitate mai mare și mai eficientă a muncii, precum și rezistență la concurența din mediu de afaceri.

## <span id="page-5-0"></span>**BIBLIOGRAFIE**

- 1. Voicu Dragomir. Mediu de afaceri în IT. [online] Disponibil: [http://voicudragomir.ase.ro](http://voicudragomir.ase.ro/)
- 2. Eoperhiiv: Necesitatea sistemelor informatice [online] Disponibil: [https://eopearhiiv.edu.ee](https://eopearhiiv.edu.ee/)
- 3. Conta-Conta: Influența directă a sistemelor informatice [online] Disponibil: <http://www.conta-conta.ro/>
- 4. Abacusnext: Riscul utilizării tehnologiilor învechite [online] Disponibil: <https://www.abacusnext.com/>
- 5. Cyberpowersystems: Cum funcționează o sursă de alimentare neîntreruptibilă [online] Disponibil: <https://www.cyberpowersystems.com/blog/how-does-a-ups-work/>
- 6. IT-khv: Etapele construirii infrastructurii IT [online] https://it-khv.ru/. Disponibil: <https://it-khv.ru/>
- 7. Galtsystems: Server: ce este și cum se folosește? [online] Disponibil: <https://galtsystems.com/>
- 8. Forcepoint [online]. Disponibil: <https://www.forcepoint.com/cyber-edu/firewall>
- 9. Wikipedia: Sursă de alimentare neîntreruptibilă [online]Disponibil: [https://ro.wikipedia.org/wiki/Surs%C4%83\\_de\\_alimentare\\_ne%C3%AEntreruptibil%C4%83](https://ro.wikipedia.org/wiki/Surs%C4%83_de_alimentare_ne%C3%AEntreruptibil%C4%83)
- 10. Wikipedia: 19-inch rack [online] Disponibil: [https://en.wikipedia.org/wiki/19-inch\\_rack](https://en.wikipedia.org/wiki/19-inch_rack)
- 11. Studfile: Virtualizarea resurselor de calcul. [online] Disponibil: <https://studfile.net/preview/16387439/>
- 12. Ramon Năstase: Ce este Virtualizarea si cum Funcționează pe un Server ? [online] Disponibil: <https://ramonnastase.ro/blog/ce-este-virtualizarea-si-cum-functioneaza-pe-un-server/>
- 13. Cloud4y [online] Disponibil: <https://www.cloud4y.ru/about/news/tipy-gipervizorov-sravnitelnyy-analiz/>
- 14. Glennbouchard: Tipuri de hipervizori Benchmarking [online] Disponibil: <https://glennbouchard.com/ro/234-apa-itu-hypervisor-.html>
- 15. Vmware [online] Disponibil: <https://www.vmware.com/>
- 16. Hyper-V [online] Disponibil: <https://ru.wikipedia.org/wiki/Hyper-V>
- 17. Linux KVM: Kernel Virtual Machine [online] Disponibil: [https://www.linux-kvm.org/page/Main\\_Page](https://www.linux-kvm.org/page/Main_Page)

18. Active Directory [online] Disponibil:

[http://ro.wikipedia.org/wiki/Active\\_Directory](http://ro.wikipedia.org/wiki/Active_Directory)

- 19. Watchguard: Păstrați ritmul de creștere în traficul criptat [online] Disponibil: <https://www.watchguard.com/wgrd-products/rack-mount/firebox-m470-m570-m670>
- 20. Racksolutions: Instalarea pas cu pas a unui server [online] Disponibil: <https://www.racksolutions.com/news/blog/how-to-rack-a-server-step-by-step-installation/>